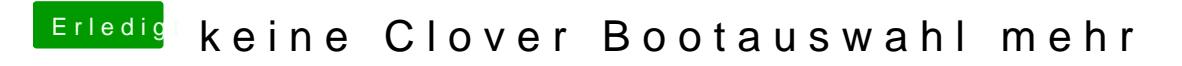

Beitrag von derHackfan vom 7. Mai 2017, 22:09

Kannst du mal deinen EFI Ordner als Archiv hochladen, dann können wir da m